# **MPI spectrophotometers**

Spectrophotometers are used to measure color charts for regular calibration and for new media configurations. You may also need to measure color bars for the Certified Process for Color Confirmation.

To measure colors printed by a Matchprint Inkjet proofer, you can use either an inline spectrophotometer or an offline spectrophotometer.

Inline spectrophotometers are installed inside the printer. Offline spectrophotometers are standalone, portable devices that you plug into the workstation.

Note: Use the information in this document in conjunction with the manufacturer documentation for the applicable printer and spectrophotometer.

## **Supported inline spectrophotometers**

**Note:** Support for the original Inline SpectroProofer (ILS 20) has been discontinued by Epson. These first-generation devices are no longer supported by Kodak Proofing Software. They may continue to work, but replacement with a newer model is recommended.

• Supported Epson Stylus Pro Series and SureColor PSeries printer and inline spectrophotometer equipped with either the SpectroProofer ILS (with UV-cut filter or unfiltered) or ILS30 (M*x*) head

Terminology note: Unless otherwise specified, the term *inline spectrophotomoter* refers to the first-generation ILS (ILS20) and the second-generation ILS30. Important: Replacing an ILS with an ILS30 also requires a printer firmware upgrade.

## **Supported offline spectrophotometers**

**Note:** Support for the original i1Pro and i1iO has been discontinued by X-Rite. These firstgeneration devices are no longer supported by Kodak Proofing Software. They may continue to work, but replacement with a newer model is recommended.

- X-Rite i1Pro 2, and i1Pro 3
- X-Rite i1iO2, and i1iO3 automated scanning table
- X-Rite i1iSis and i1iSis XL automated chart reader (first and second generation)

Terminology note: Unless otherwise specified in this document, note the following terminology usage:

- The terms *i1*, *i1Pro*, *i1Pro 2*, *i1Pro 3* and *Eye-One* are generally interchangeable.
- The term *i1iO* includes the inserted i1 and can mean either a first- second- third generation ("2" and "3") model.
- The term *offline* distinguishes portable spectrophotometers from *inline spectrophotometers installed in some proofers.*

## **Spectrophotometers for the Epson WT7900 printer and white ink**

To avoid damaging white ink on proofs, use only a spectrophotometer supported for use with the Epson Stylus Pro WT7900 printer and white ink.

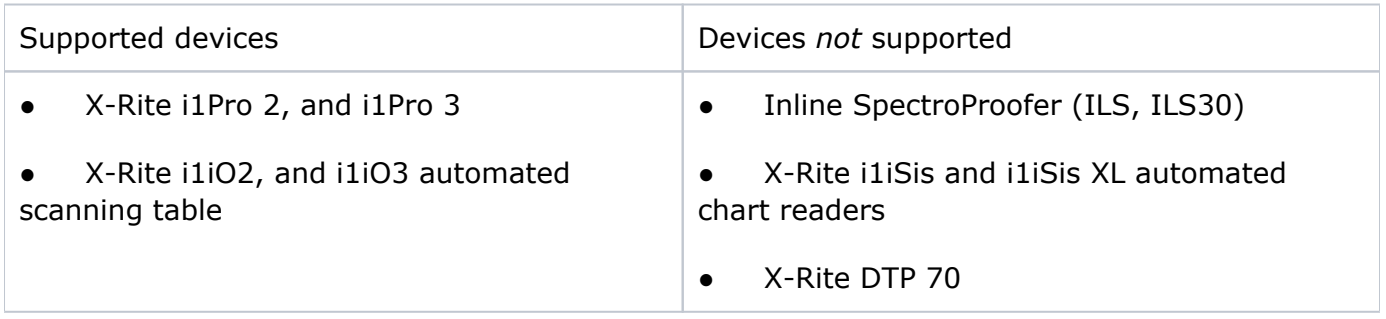

Note: When you use the Epson Stylus Pro WT7900 *without* white ink, you can use any of the spectrophotometers supported for Matchprint Inkjet printers.

Be extra careful when you measure white ink printed by surface mode on media. In this case you measure the ink on media, and it is easy to scratch the white ink with the spectrophotometer.

For example, with an X-Rite i1iO, position the arm high enough to ensure that the i1 does not scratch the white ink while it measures.

You may want to avoid using the X-Rite i1 when you measure white ink printed by surface mode because it is difficult to avoid scratching the white ink.

## **Spectrophotometer combinations in selection lists**

Whenever you start a task that involves measuring colors, the applicable measurement wizard prompts you to select the combination of spectrophotometer and measurement condition that you will use.

- The software displays only the options supported by the connected spectrophotometer and (if applicable) the currently selected resource, such as a media configuration or color bar.
- **Selection lists for new resources display all supported spectrophotometers. For Mx devices,** this may include one instance per measurement condition. For example, if the proofer is equipped with an ILS30, the selection list will include **Inline M0**, **Inline M1**, and **Inline M2**.
- In first-generation spectrophotometer names, **UV** indicates the presence of a UV-cut filter. No designator after the name indicates an unfiltered device.
- In M*x* spectrophotometer names, **M2** indicates either the software- activated M2 option or the presence of a UV-cut filter.
- If you replace a legacy device with an M*x* spectrophotometer, selection lists are updated accordingly. For example, **i1iO UV** becomes **i1iO2 M2**.

All media configurations include all the supported devices for the specified measurement condition. For example, an M1 media configuration will include all M1 spectrophotometers (i1Pro 2, i1iO 2, Inline ILS30).

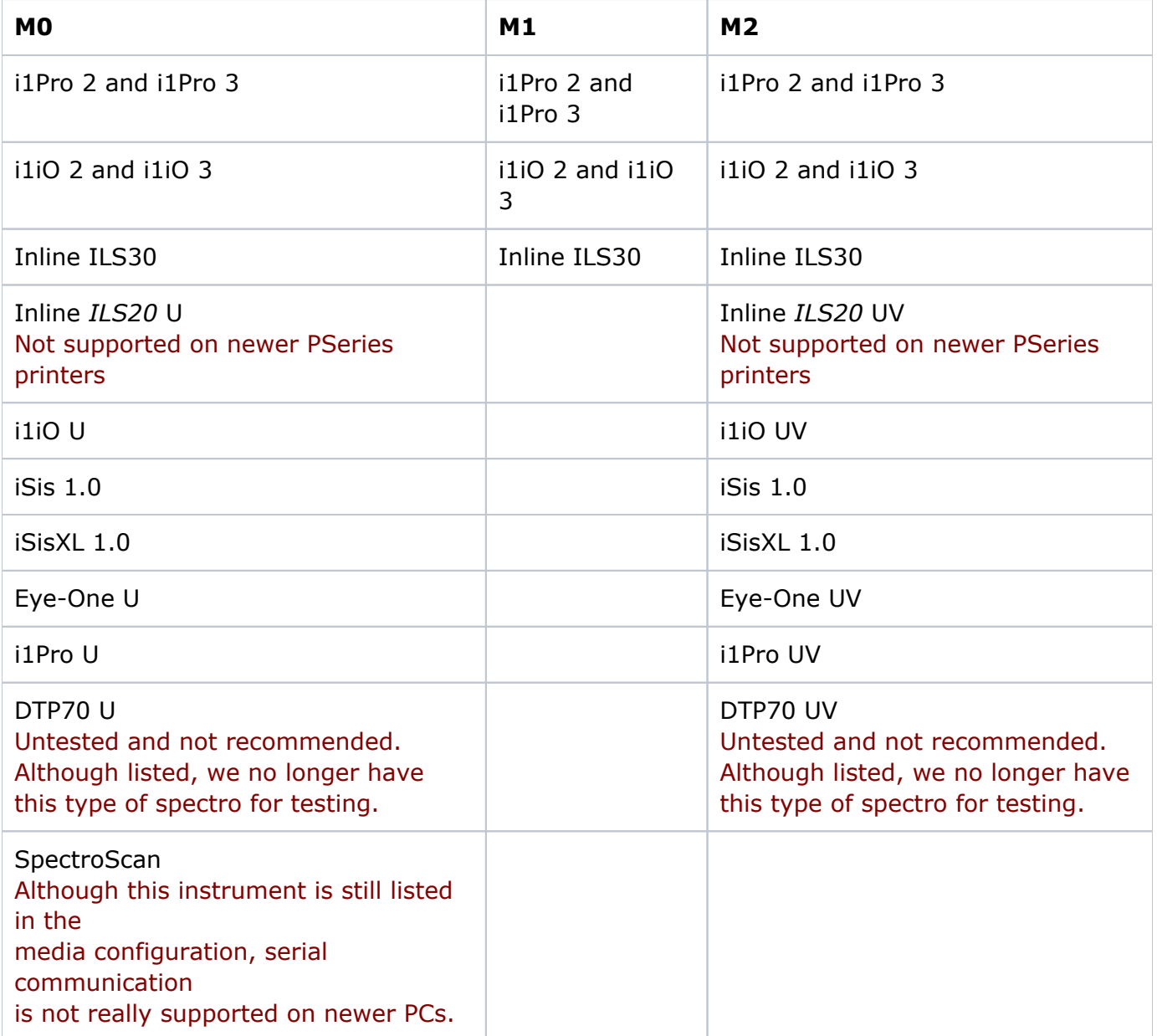